## **TACA Documentation**

Release 1.0

**Guillermo Carrasco** 

|   |                             | Contents |
|---|-----------------------------|----------|
| _ |                             |          |
|   |                             |          |
|   |                             |          |
|   |                             |          |
|   |                             |          |
| 1 | Project and Sample delivery | 3        |
| 2 | API documentation           | 5        |

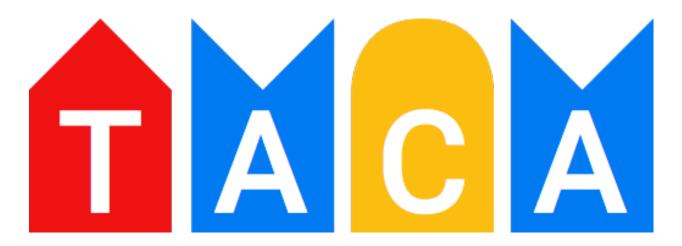

TACA stands for Tool for the Automation of Cleanup and Analyses, and basically it is a set of tools used in the National Genomics Infrastructure for easing the day-to-day tasks of managing and organizing projects and data.

To install TACA latest stable version, just use: pip install taca, for the latest development version, use pip install git+git://github.com/SciLifeLab/TACA.git.

Once it is installed, to get help just use the --help option. You can use the --help option on every TACA subcommand to get specific command help. For example taca --help will give you

```
Usage: taca [OPTIONS] COMMAND [ARGS]...

Tool for the Automation of Storage and Analyses

Options:
--version Show the version and exit.
-c, --config-file FILENAME Path to TACA configuration file
--help Show this message and exit.

Commands:
analysis Analysis methods entry point
storage Storage management methods and utilities
```

## And taca storage --help will give you

```
Usage: taca storage [OPTIONS] COMMAND [ARGS]...

Storage management methods and utilities

Options:
-d, --days INTEGER Days to consider as thershold
-r, --run PATH
--help Show this message and exit.

Commands:
archive Archive old runs to SWESTORE
cleanup Do appropriate cleanup on the given site i.e.
```

Contents 1

2 Contents

| Project and Sample delivery |  |  |
|-----------------------------|--|--|
|                             |  |  |
|                             |  |  |
|                             |  |  |
| CHAPTER 1                   |  |  |
|                             |  |  |

| CHAPTER 2          |  |
|--------------------|--|
|                    |  |
| API documentation  |  |
| 711 Tuodamontation |  |